## PHP MCQ Databank

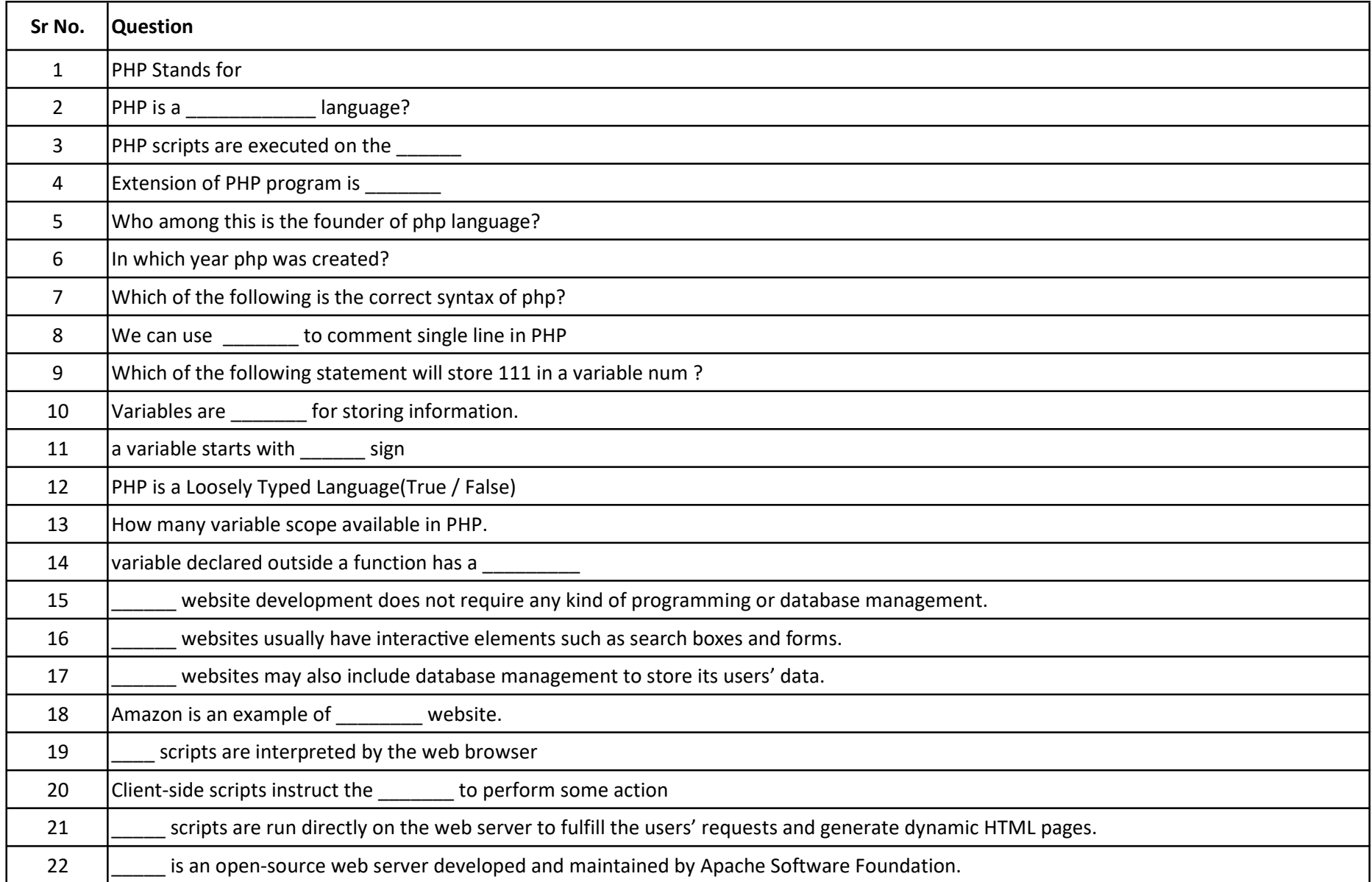

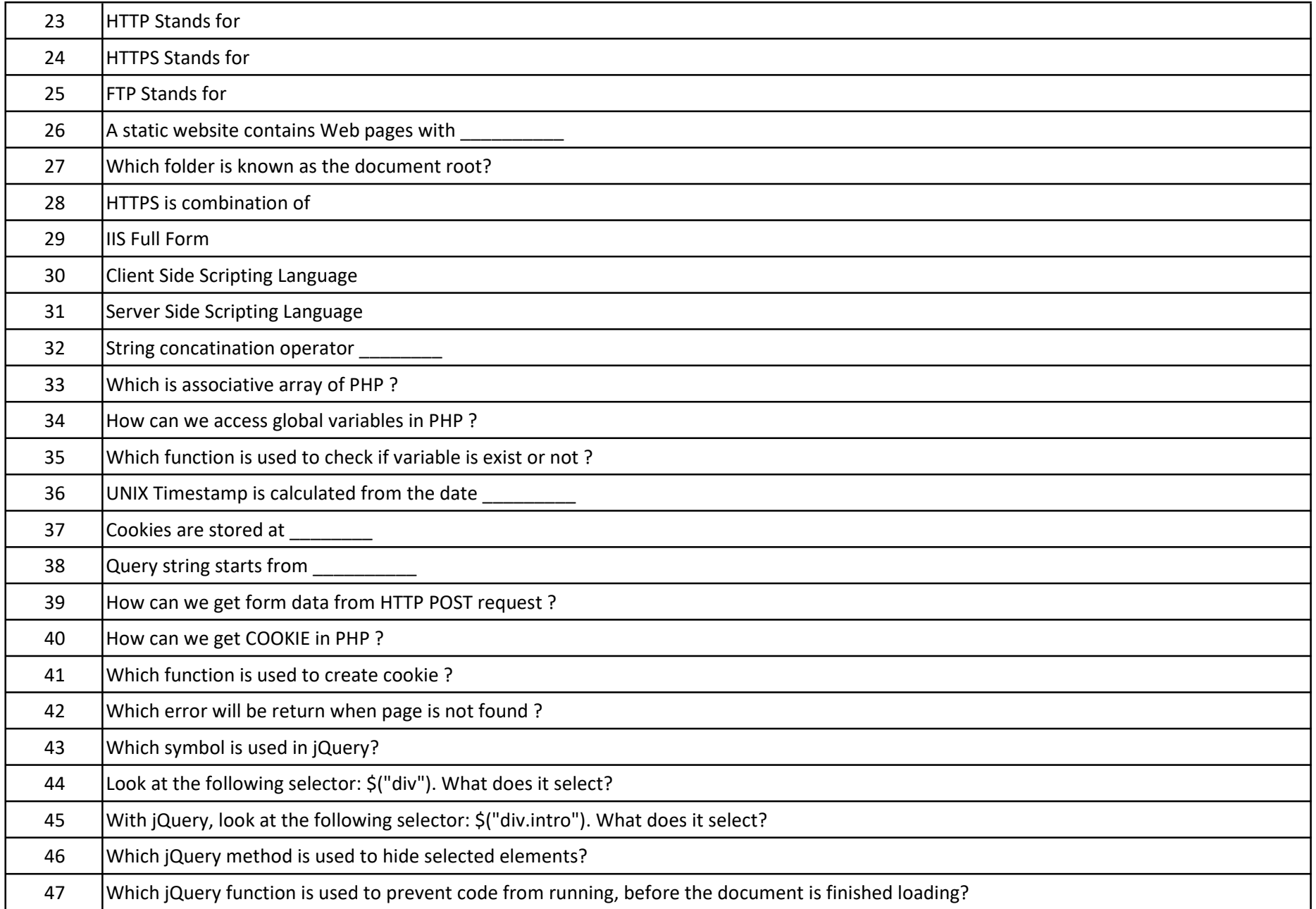

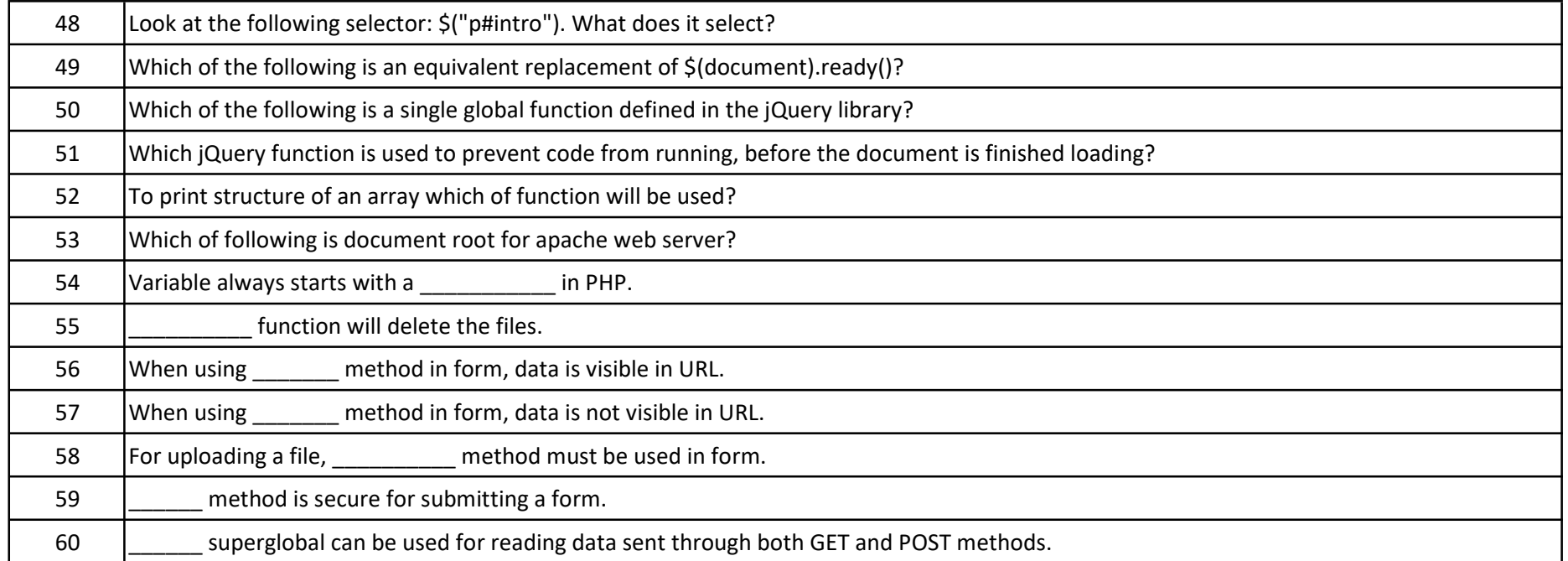